# **INSPIRE Transformationen - technischer Überblick**

Die interoperable Bereitstellung von INSPIRE Geodaten erfordert, neben der Bereitstellung von Metadaten und der Erstellung von Diensten, meistens auch eine Überführung der Daten in eine INSPIRE konforme Form. Solche Überführungen werden hier unter dem Oberbegriff "INSPIRE Transformationen" zusammengefasst.

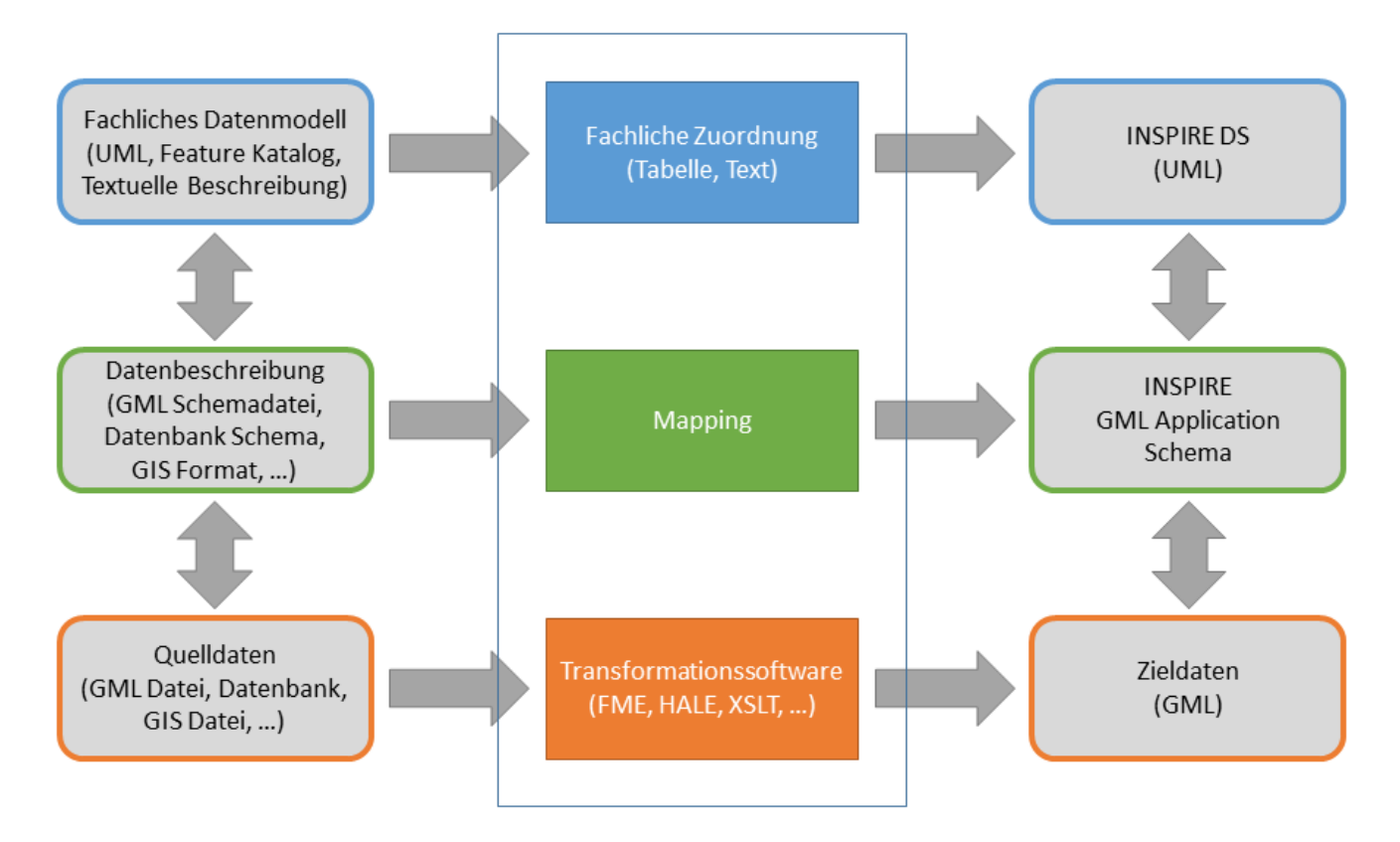

Entsprechend der gängigen Einordnung in konzeptionelle und logische Datenmodelle, sowie physischen Datensätzen, werden bei der Transformation häufig die Teilaspekte der fachliche Zuordnungen (konzeptionelles Mapping), des eigentlichen Mapping (logisches Mapping) und der tatsächlichenTransformationen mit entsprechenden Transformationswerkzeugen unterschieden. In der Praxis ist eine so genaue Trennung aber selten möglich, da fachliche Zuordnungen meist anhand der logischen Applikationsschemas (z.B. per XPath Statements) durchgeführt werden und die Form der logischen Mappings i.d.R. durch die Transformationssoftware gegeben ist.

## Allgemeine Informationen:

- Thema Transformationen bei Ansprechpartner Workshop: [AP-Workshop Mai 2014](https://wiki.gdi-de.org/pages/viewpage.action?pageId=23038604)
- Datenbereitstellung bei INSPIRE Konferenz 2014: [http://inspire.ec.europa.eu/events/conferences/inspire\\_2014/pdfs/18.06\\_5\\_14.00\\_Darja\\_Lihteneger.pdf](http://inspire.ec.europa.eu/events/conferences/inspire_2014/pdfs/18.06_5_14.00_Darja_Lihteneger.pdf)
- Bericht zu Transformationen in Sax4Inspire: [http://www.gdi.sachsen.de/inhalt/download/doku/Umsetzung\\_INSPIRE\\_Sachsen.pdf](http://www.gdi.sachsen.de/inhalt/download/doku/Umsetzung_INSPIRE_Sachsen.pdf)

# Fachliche Zuordnung

Es werden die bestehenden Daten und die Zielmodelle unter einem fachlichen Aspekt betrachtet um eine Zuordnung zu finden. Welche Informationen der Quelldaten passen zu welchen Elementen der Zielmodelle? Für diesen Bereich ist umfassendes Wissen über Quelldaten (die Erfassung, die Zusammenhänge zu anderen Datensätzen, die Qualität, die Aktualität, ...) und Zielmodelle ([http://inspire-regadmin.jrc.ec.europa.eu](http://inspire-regadmin.jrc.ec.europa.eu/dataspecification/) [/dataspecification/](http://inspire-regadmin.jrc.ec.europa.eu/dataspecification/)) wichtig. Für die rein fachlichen Zuordnungen gibt es keine verbindlichen Notationen oder Tabellen - meistens werden unmittelbar Mappings auf Formatebene definiert.

# Mapping

Beim Mapping werden die fachlichen Zuordnungen auf die konkreten Datenformate angewendet. Um ein Mapping erstellen zu können, werden neben den rein fachlichen Aspekten auch die Kodierungen der Daten berücksichtigt. Um ein korrektes Mapping durchführen zu können ist also eine genaue technische Kenntnis der Formate ([http://inspire.ec.europa.eu/schemas/\)](http://inspire.ec.europa.eu/schemas/) und Datenbanken erforderlich.

## Infos für Mapping Tables:

- Vorlage für Mappintabellen aller INSPIRE Themen: <http://inspire.ec.europa.eu/data-model/approved/r4618-ir/mapping/>
- Mapping Tabelle ausgefüllt im Rahmen für Adressdatenbereitstellung: [https://wiki.gdi-de.org/download/attachments/177209377/SN\\_Addresses%20Mapping%20Table.xlsx?](https://wiki.gdi-de.org/download/attachments/177209377/SN_Addresses%20Mapping%20Table.xlsx?version=1&modificationDate=1454495173025&api=v2) [version=1&modificationDate=1454495173025&api=v2](https://wiki.gdi-de.org/download/attachments/177209377/SN_Addresses%20Mapping%20Table.xlsx?version=1&modificationDate=1454495173025&api=v2)

## **Transformation**

Bei der eigentlichen Transformation werden die Mappingregeln mit einem Transformationsverfahren bzw. -software durchgeführt. Hier werden verschiedene Programme mit jeweiligen Vor- und Nachteilen genutzt. Die Wahl der Transformationssoftware beeinflusst i.d.R. auch die Art, in welcher das Mapping notiert werden muss.

#### Informationen zu Softwarelösungen:

### ETL (Extract Transform Load)

- FME:<http://www.safe.com/>
- GeoKettle: <http://www.spatialytics.org/projects/geokettle/>
- HALE: <http://www.dhpanel.eu/>
- XSLT (Beispiel):<http://inspire.kademo.nl/doc/index.html>

#### Server und integrierte Lösungen:

- ArcGIS for INSPIRE:<http://www.esri.com/software/arcgis/arcgis-for-inspire>
- deegree: <http://www.deegree.org>
- geoserver (mit Complex Feature Support): http://geoserver.org/